## How to Link a File to Your S'more

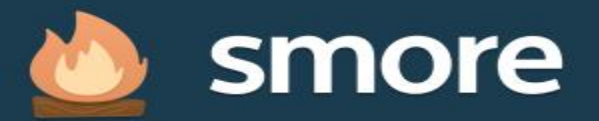

## **Beautiful newsletters in** minutes? You bet.

Looking for a fast and easy way to communicate with your customers? Get stylish, effective results in 5 minutes or less.

Try Smore now (it's free)

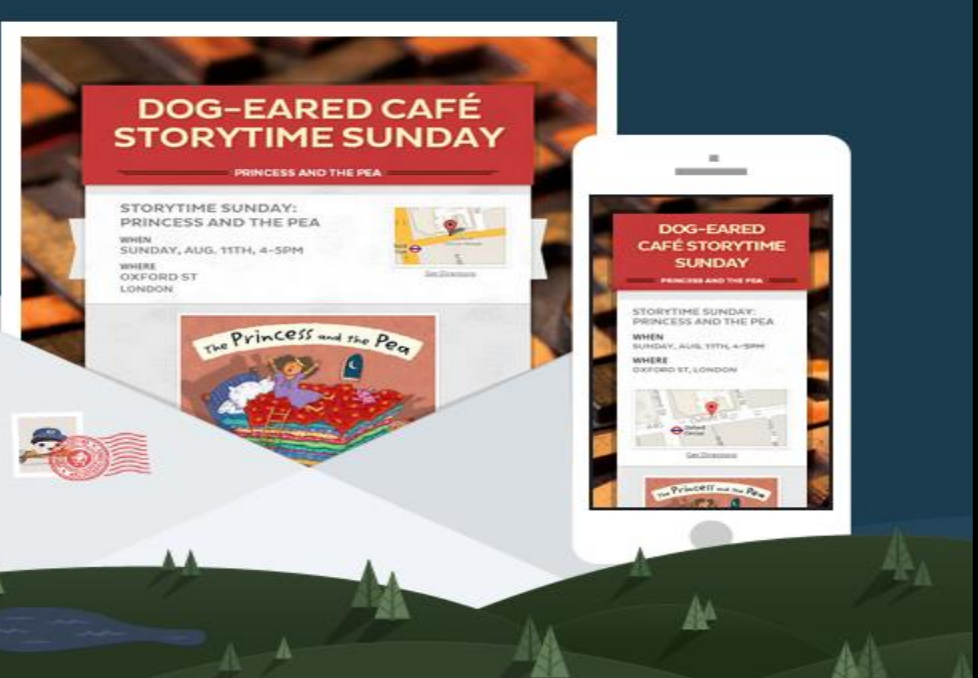

**Stylists** 

Sign up

Log in

Education

Pricina

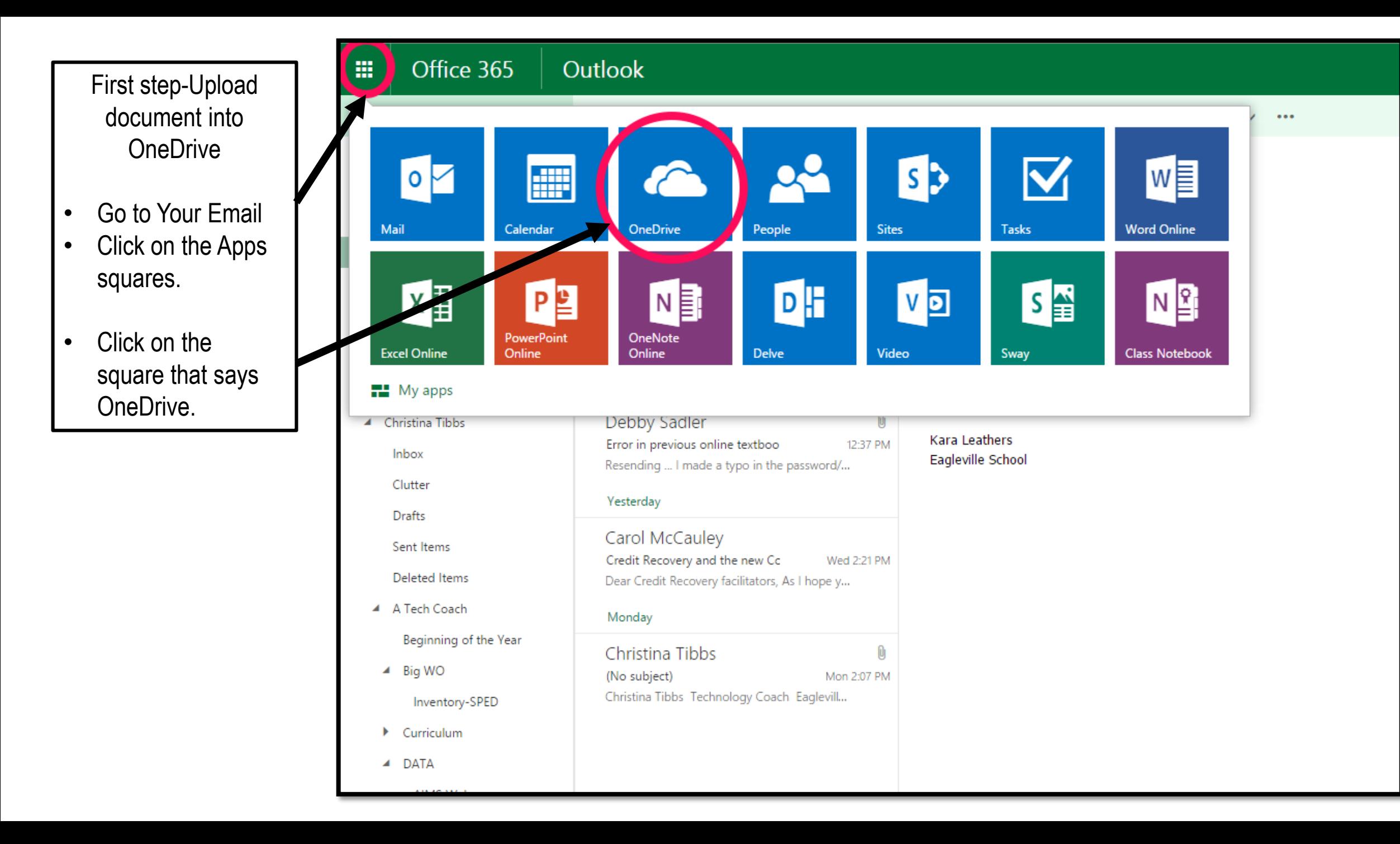

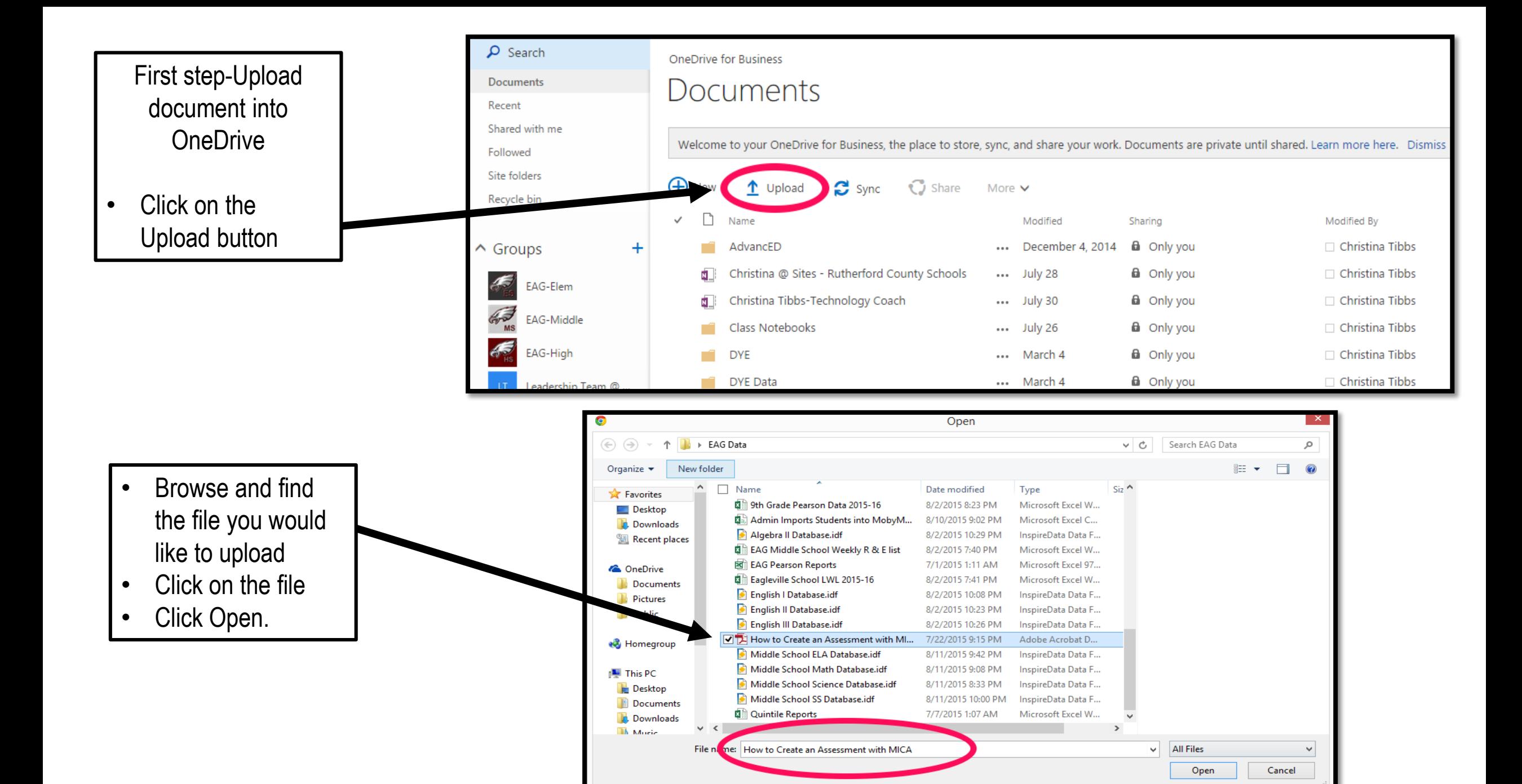

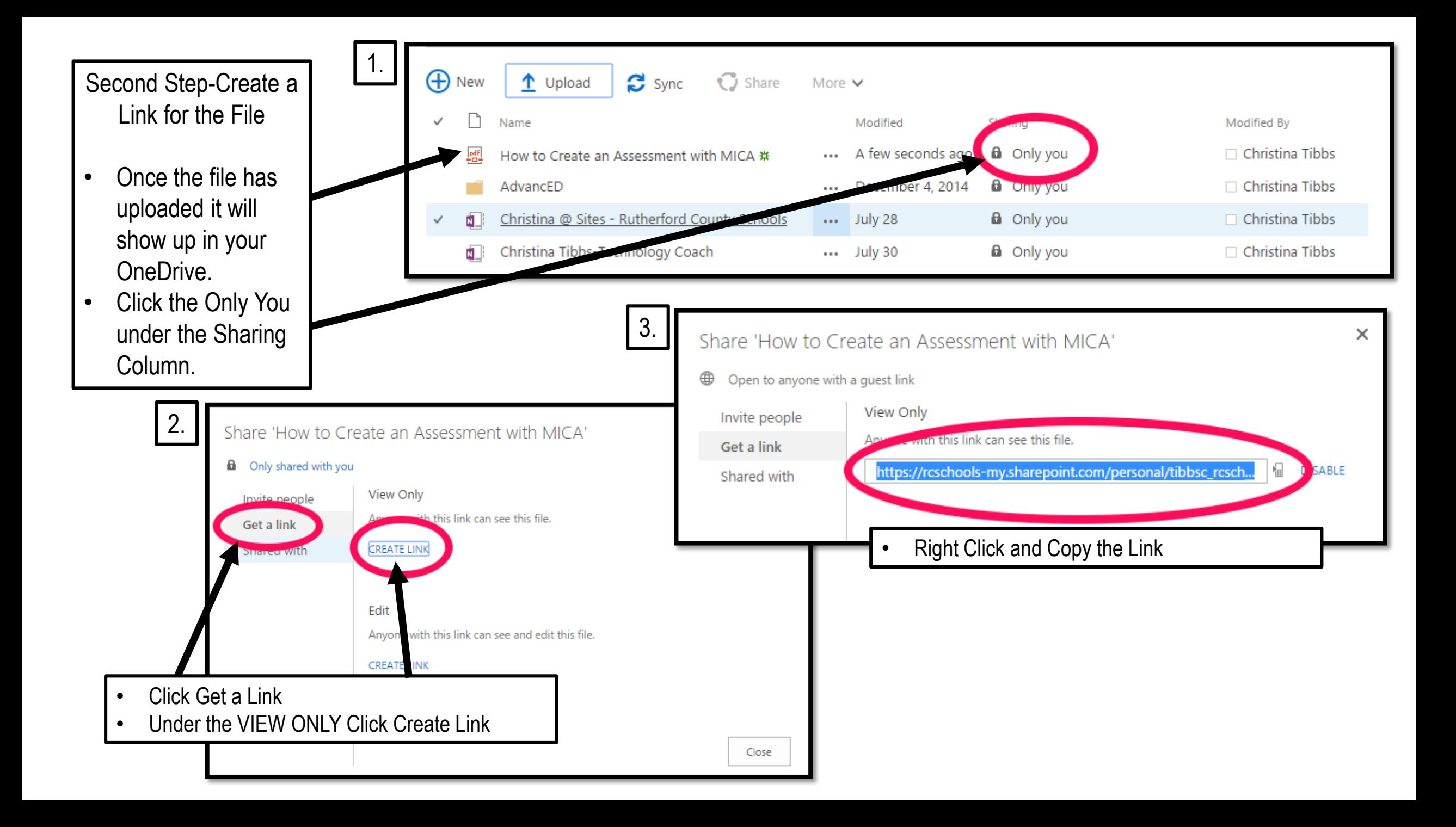

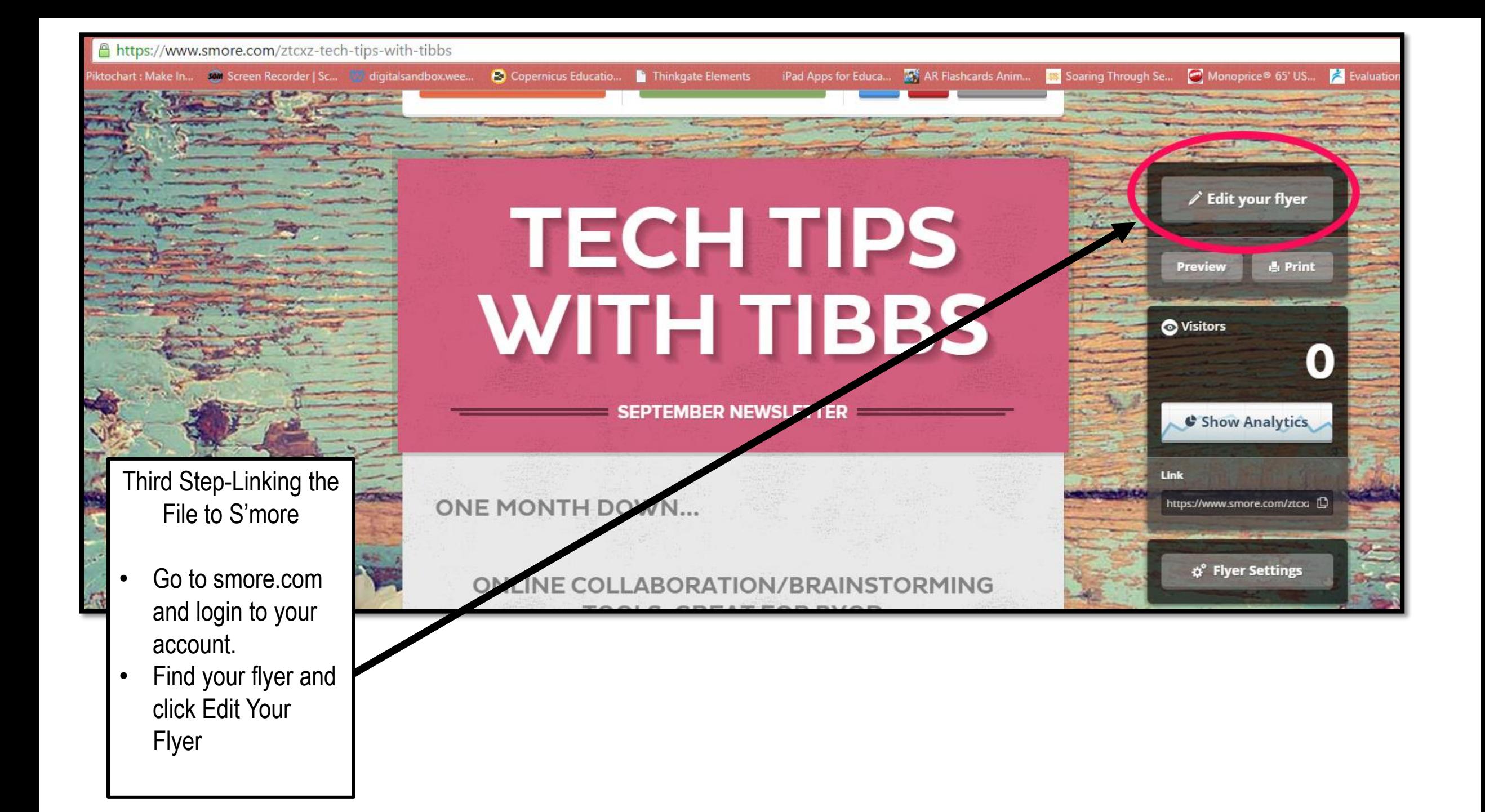

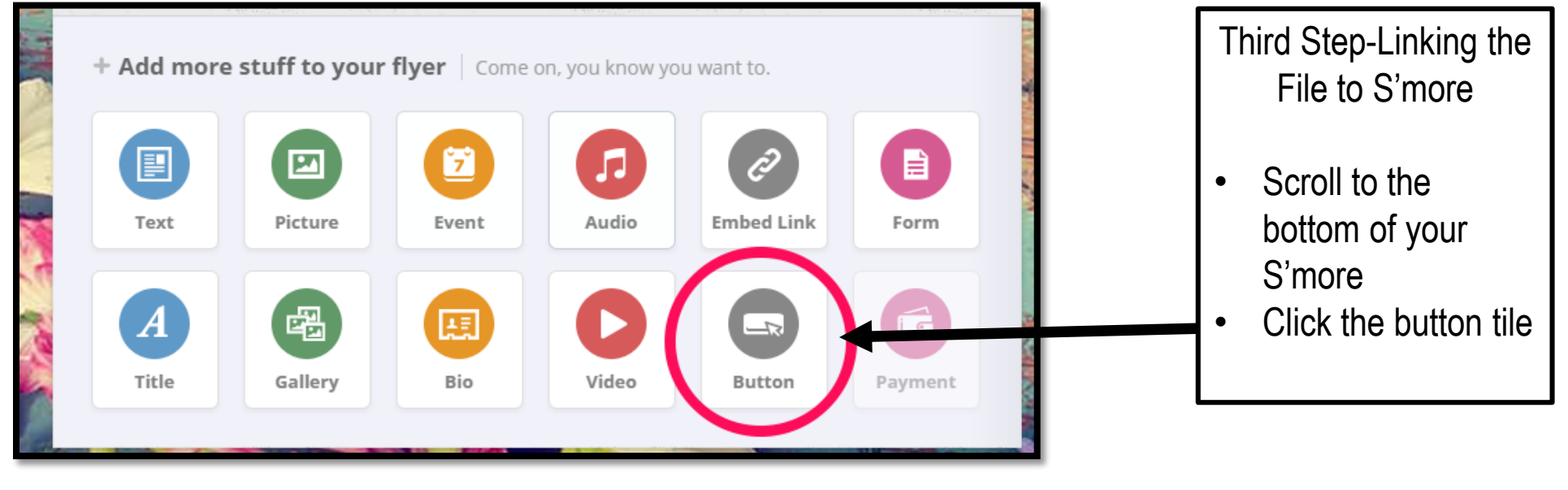

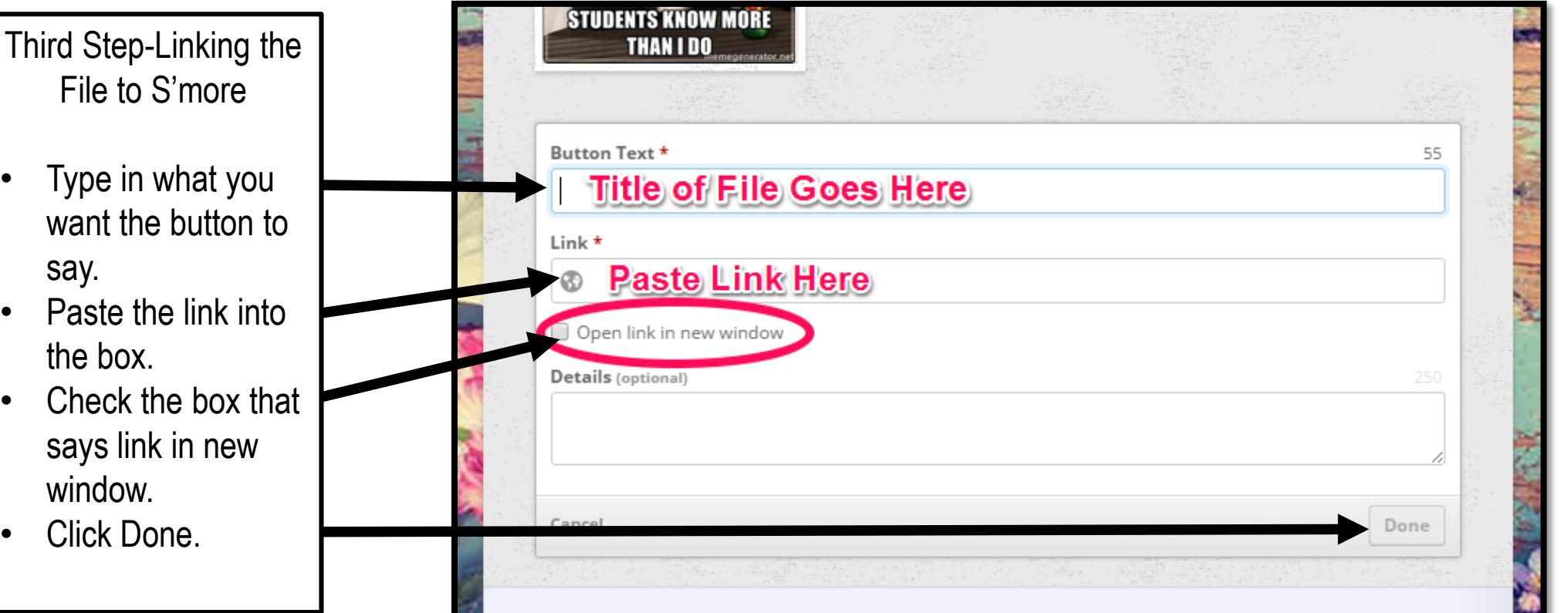

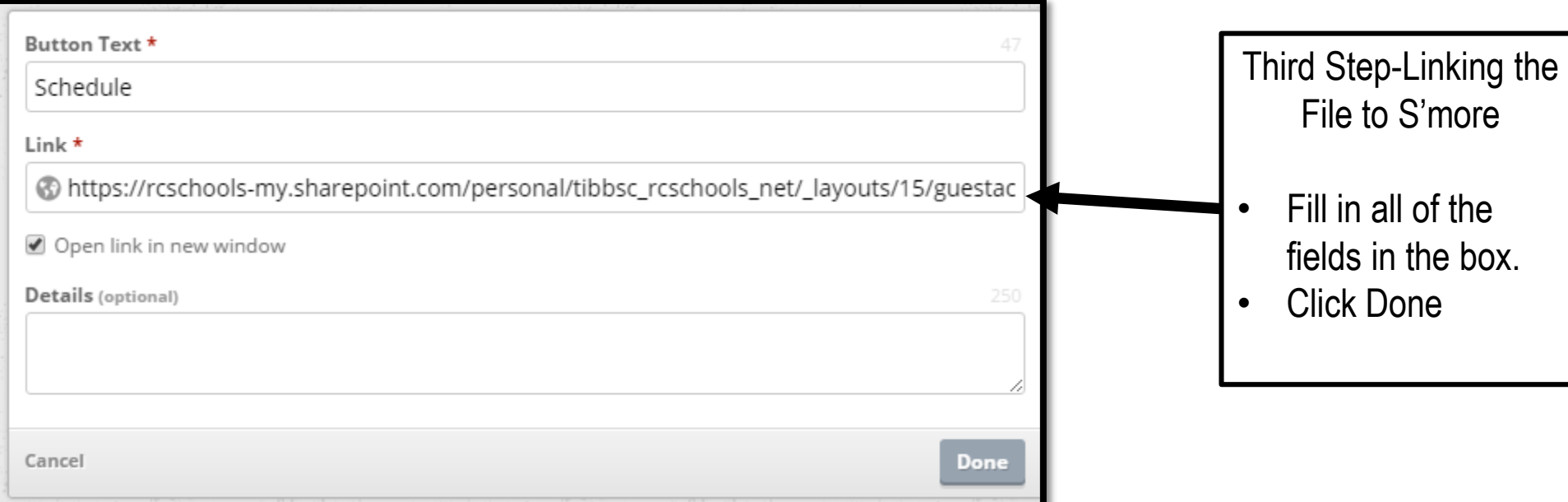

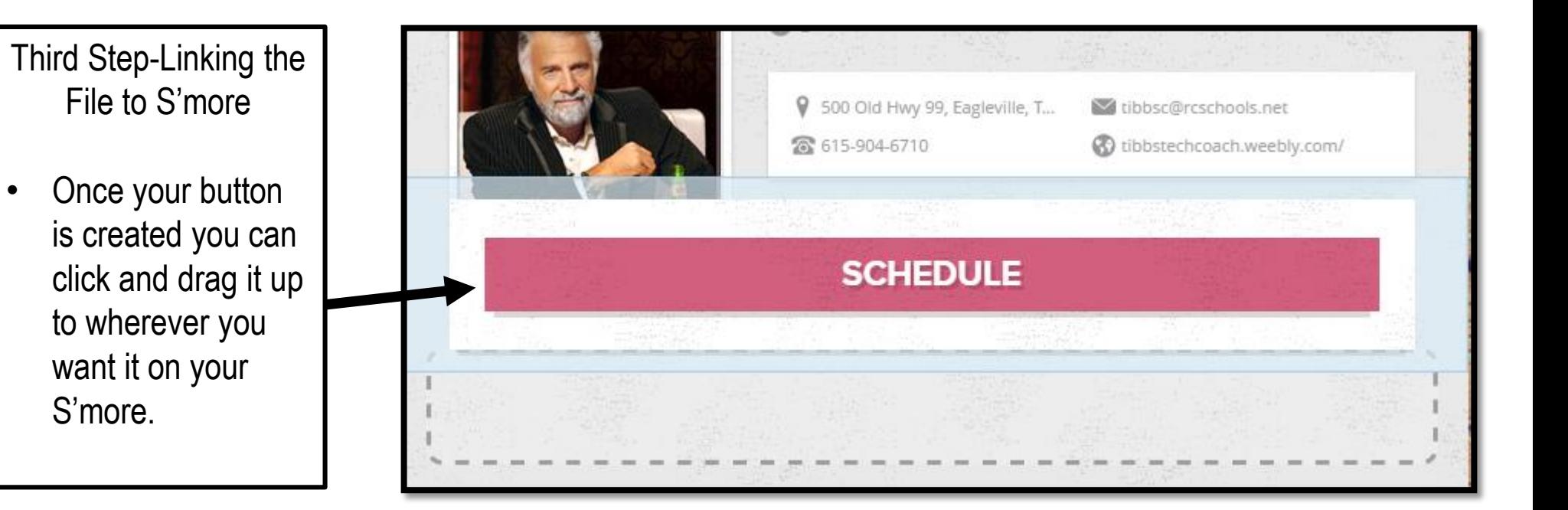